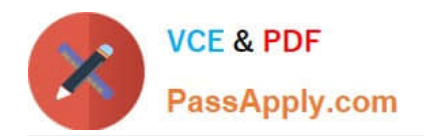

# **NSE5\_FAZ-6.2Q&As**

Fortinet NSE 5 - FortiAnalyzer 6.2

## **Pass Fortinet NSE5\_FAZ-6.2 Exam with 100% Guarantee**

Free Download Real Questions & Answers **PDF** and **VCE** file from:

**https://www.passapply.com/nse5\_faz-6-2.html**

### 100% Passing Guarantee 100% Money Back Assurance

Following Questions and Answers are all new published by Fortinet Official Exam Center

**63 Instant Download After Purchase** 

- **63 100% Money Back Guarantee**
- 365 Days Free Update
- 800,000+ Satisfied Customers

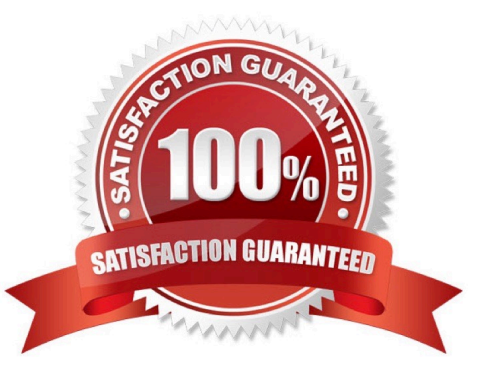

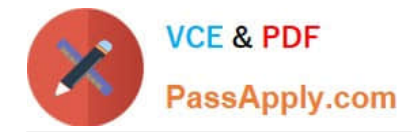

#### **QUESTION 1**

Which FortiAnalyzer feature allows you to retrieve the archived logs matching a specific timeframe from another FortiAnalyzer device?

- A. Log upload
- B. Indicators of Compromise
- C. Log forwarding an aggregation mode
- D. Log fetching
- Correct Answer: D

#### **QUESTION 2**

FortiAnalyzer reports are dropping analytical data from 15 days ago, even though the data policy setting for

analytics logs is 60 days.

- What is the most likely problem?
- A. Quota enforcement is acting on analytical data before a report is complete
- B. Logs are rolling before the report is run
- C. CPU resources are too high
- D. Disk utilization for archive logs is set for 15 days

Correct Answer: A

Reference: https://forum.fortinet.com/tm.aspx?m=138806

#### **QUESTION 3**

What purposes does the auto-cache setting on reports serve? (Choose two.)

- A. To reduce report generation time
- B. To automatically update the hcache when new logs arrive
- C. To reduce the log insert lag rate
- D. To provide diagnostics on report generation time

Correct Answer: AB

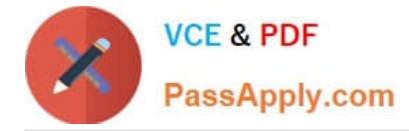

Reference: https://docs.fortinet.com/document/fortianalyzer/6.0.0/administration-guide/282280/enablingautocache

#### **QUESTION 4**

What remote authentication servers can you configure to validate your FortiAnalyzer administrator logons? (Choose three)

A. RADIUS

B. Local

C. LDAP

D. PKI

E. TACACS+

Correct Answer: ACE

#### **QUESTION 5**

What must you configure on FortiAnalyzer to upload a FortiAnalyzer report to a supported external server? (Choose two.)

A. SFTP, FTP, or SCP server

- B. Mail server
- C. Output profile
- D. Report scheduling

Correct Answer: AC

[Latest NSE5\\_FAZ-6.2](https://www.passapply.com/nse5_faz-6-2.html) **[Dumps](https://www.passapply.com/nse5_faz-6-2.html)** 

[NSE5\\_FAZ-6.2 PDF Dumps](https://www.passapply.com/nse5_faz-6-2.html) [NSE5\\_FAZ-6.2 VCE Dumps](https://www.passapply.com/nse5_faz-6-2.html)